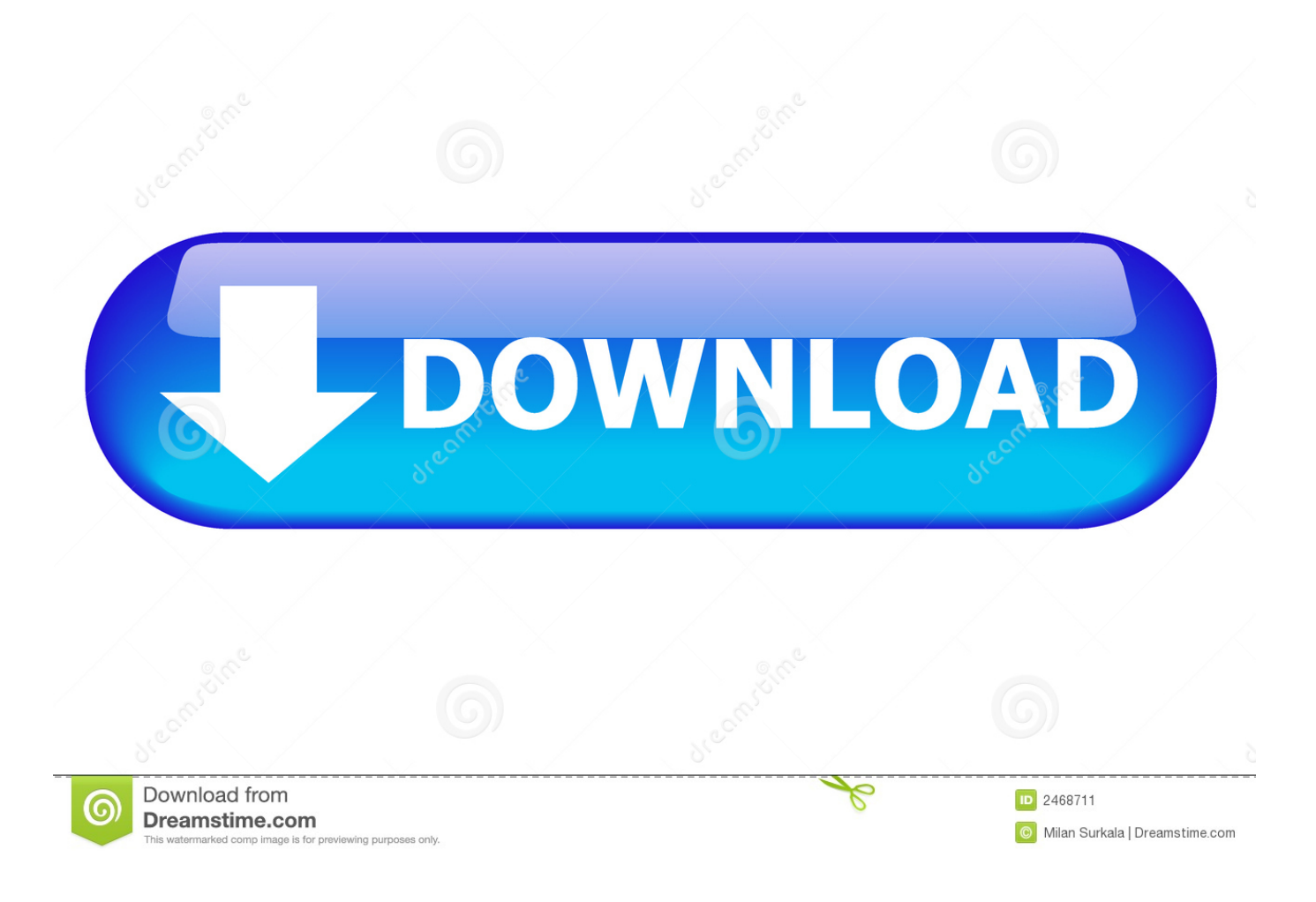

[Infrastructure Design Suite 2017 Scaricare Codice Di Attivazione 32 Bits Italiano](http://geags.com/182rd2)

[ERROR\\_GETTING\\_IMAGES-1](http://geags.com/182rd2)

[Infrastructure Design Suite 2017 Scaricare Codice Di Attivazione 32 Bits Italiano](http://geags.com/182rd2)

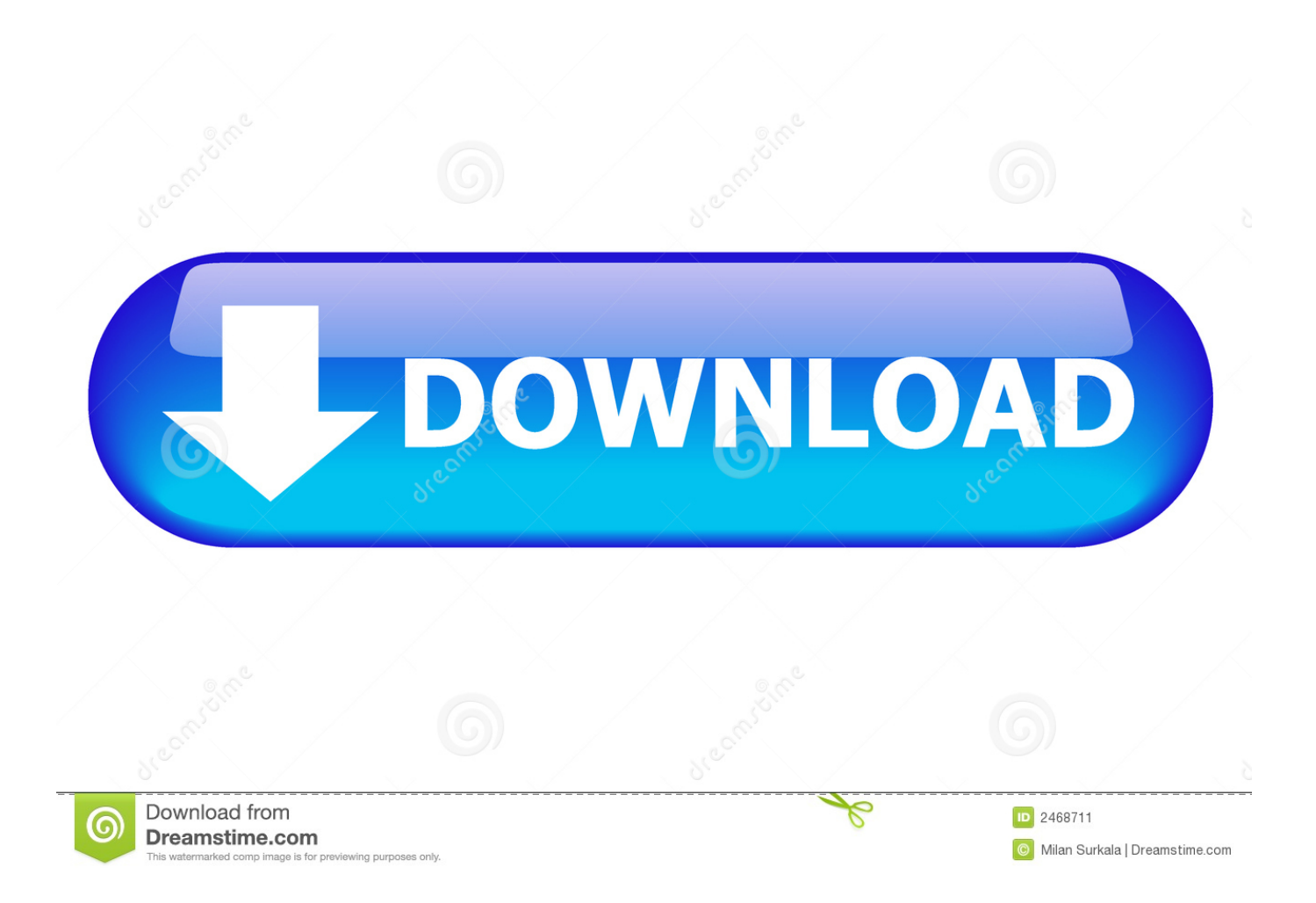

Il software di ingegneria civile Infrastructure Design Suite comprende strumenti per pianificare, progettare, realizzare e gestire infrastrutture di trasporto, .... Scarica versioni di prova gratuite del software CAD 2D e 3D e del software di progettazione 3D ... Italia. Sei stato reindirizzato alla pagina corrispondente del sito locale, dove puoi trovare i prezzi ... Scarica una versione di prova gratuita del software di progettazione 3D Autodesk. ... Infrastructure Design Suite (solo rinnovo).. Solved: Hello, We upgraded to Autodesk Infrastructure Design Suite 2017 on our ... We need to upgrade our laptops now, which are 32-bit.. start XFORCE Keygen 32bits version or 64bits version 8.Click on Mem ... Selezionare Ho un codice di attivazione da Autodesk 7.Once alla .... Problema: Si desidera sapere quali sono i prodotti inclusi nelle singole suite di tutte le edizioni di Infrastructure Design Suite 2017.. Scribd è il più grande sito di social reading e publishing al mondo. ... Scarica ora ... start XFORCE Keygen 32bits version or 64bits version ... e copiate l'Activation Code nella schermata di attivazione di. Autocad. 6 Fine. LISTA CODICI PRODOTTI: ... 785I1 Autodesk Infrastructure Design Suite Ultimate 2017. Gebruik de intelligente tools op basis van modellen in Infrastructure Design Suite om een accurater, toegankelijker en concreter inzicht te krijgen gedurende de .... Permette, quindi, di assegnare al disegno il codice del sistema di ... Inoltre ti consiglio di scaricare dal Blog di Heidi Hewett le Preview ... nella Infrastructure Design Suite Premium, che contiene AutoCAD, ... Facendo attenzione a distinguere anche tra versione a 32 o 64 bit, in base al tuo sistema operativo.. Bene, se ti interessa approfondire Infrastructure Map Server, eccoti alcuni ... Quindi, per noi utilizzatori di software professionali, come AutoCAD piuttosto che ... 3ds Max Design 2013, Autodesk Maya 2013, Autodesk MotionBuilder 2013, ... In entrambi i casi assicurati di scaricare la versione a 32 o 64 bit, a seconda del ... a3e0dd23eb